## Passage Assessment Database (PAD) Training

May 6, 2014

Presenter: Anne Elston, PAD Administrator (Anne. Elston@wildlife.ca.gov)

## Agenda:

- 1) Description of the PAD and information it contains, including PAD standards.
- 2) Description and demonstration of the various ways to submit information to the PAD.
- 3) Explanation of when and where you will see your updates and new barrier entries in the PAD.
- 4) Demonstration of various ways to review and retrieve PAD data.
- 5) Questions & comments
- 6) Break
- 7) PAD lessons
- 8) PAD Review using the review tool

## Description of the PAD and information it contains

For detailed information about the PAD, please refer to the PAD Methodology Document: http://nrm.dfg.ca.gov/FileHandler.ashx?DocumentID=19037

#### What is PAD?

PAD is an ongoing map-based inventory of fish passage assessments related to anadromous fish passage in California, compiled and maintained through a cooperative interagency agreement. It is an important tool for determining and tracking the outcomes of passage improvement projects.

The PAD relies on, compiles and standardizes data from several agencies, organizations, landowners and individuals.

# Description of the PAD and information it contains (continued)

#### What information is in the PAD?

- \* Sites assessed as man-made and natural barriers to fish passage
- Sites assessed as not barriers to fish passage
- Former barriers that have been remediated (i.e., fish ladder, etc.) or removed\*
- \* Diversions (screened, unscreened, and screening unknown)
- Sites that may or may not be potential barriers (sites with unknown passage status and unassessed sites)\*
- \* Some limits of anadromy, but very limited\*
- \* ~2,000 pictures\*
- \* Limited information on species and life stages\*
- \*Need more information and updates

# Description of the PAD and information it contains (continued)

## Examples of types of barriers in the PAD:

- Road and Utility Crossings
- Dams, Debris Basins and Tidegates
- Flood Control Channels
- Unscreened Water Diversions
- Weirs and Grade Control Structures
- \* Log Jams
- Velocity Barriers
- \* Waterfalls
- \* Grade
- \* Insufficient flow

# Description of the PAD and information it contains (continued)

### **Description of the passage statuses:**

- **Total** A complete barrier to fish passage for all anadromous species at all life stages at all flows.
- \* Partial Only a barrier to certain species or life stages.
- \* Temporal Only a barrier at certain flows.
- \* Temporal and total Total barrier only at certain flows.
- \* **Temporal and partial** Only a barrier to certain species or life stages and only at certain flows.
- \* Not a barrier Either not a barrier at time of assessment or has been remediated/removed with fish presence evidence documented in the PAD (these are identified as "completed" treatment status).
- \* Remediated, fish response unconfirmed The structure has been removed, however, there is no evidence of fish presence above the remediated site.
- \* **Unknown** Structure/site has been visited, however, dataset has no conclusive information about barrier status.
- \* Unassessed The structure/site hasn't been visited and/or surveyed for fish passage.

## PAD Standards

Implemented in 2013 for new barrier entries. Full list of PAD Data Standards available online at: https://nrmsecure.dfg.ca.gov/FileHandler.ashx?DocumentID=78802

# Developed to ensure the robustness of PAD data. The standards affect:

- 1. Remediated barriers
- New PAD records
- 3. Locations of barriers
- 4. Barrier status designations

### We would like:

- 1. Fish presence evidence (i.e., photos, fish counts) after barrier removal.
- 2. Site visits of barriers to determine that they are still there prior to entering them into the database.
- 3. Description of location if latitude or longitude isn't accurate.
- 4. Barrier status from a fish passage professional.

# Fish Passage Professional Experience Data Collection

| Name:                                           | Organ            | ization:                 |                | Email:                        |  |
|-------------------------------------------------|------------------|--------------------------|----------------|-------------------------------|--|
|                                                 |                  |                          |                |                               |  |
|                                                 |                  |                          |                |                               |  |
|                                                 |                  |                          |                |                               |  |
| Experience with anadromous fish                 | Backg            | round in fish passage ar | nd examples of | fish passage experience:      |  |
| passage (yes/no)?                               |                  |                          |                |                               |  |
|                                                 |                  |                          |                |                               |  |
|                                                 |                  |                          |                |                               |  |
| Years of experience:                            |                  |                          |                |                               |  |
|                                                 |                  |                          |                |                               |  |
|                                                 |                  |                          |                |                               |  |
| Geographic experience (i.e., watersheds, counti | <u> </u><br>es): |                          |                |                               |  |
|                                                 | ,                |                          |                |                               |  |
| Trained in anadromous fish passage (yes/no)?    |                  | Year of training:        | Organizatio    | n that provided the training: |  |
|                                                 |                  |                          |                |                               |  |
|                                                 |                  |                          |                |                               |  |
| Type of Engineer:                               |                  | Engineer License #:      |                |                               |  |
|                                                 |                  |                          |                |                               |  |

# Description and demonstration of the various ways to submit information to the PAD.

## Tools for submitting information:

- 1. First-pass datasheet:
  <a href="http://www.calfish.org/portals/o/Programs/Independent/FishP">http://www.calfish.org/portals/o/Programs/Independent/FishP</a>
  <a href="mailto:assageForum/docs/PAD\_FirstPassForm\_2012.pdf">assageForum/docs/PAD\_FirstPassForm\_2012.pdf</a>
- 2. PDF to provide updates to the PAD: http://www.calfish.org/portals/o/Programs/FishPassage/ProvideUpdatesToPad.pdf and send via email.
- 3. PAD Mapping and Review Tool: <a href="https://map.dfg.ca.gov/pad/">https://map.dfg.ca.gov/pad/</a>
- 4. Excel spreadsheet template

You can also 1) Send updates and new barrier information in an email to <a href="mailto-Anne.Elston@wildlife.ca.gov">Anne.Elston@wildlife.ca.gov</a> 2) Download current PAD records as an excel or shapefile and send updates via email or 3) Send a survey assessment report\* or GIS file.

<sup>\*</sup>If available, this is the preferred documentation.

Created for fast and incidental fish barrier inventories and during first pass surveys.

Online on <a href="www.CalFish.org">www.CalFish.org</a>
PAD Program Page > About tab > Data Categories

#### Direct Link:

http://www.calfish.org/portals/o/Programs/Independent/FishPassageForum/docs/PAD\_FirstPassForm\_2012.pdf

#### FISH PASSAGE INCIDENTAL REPORT (First Pass Data Sheet)

This form is intended to be used for rapid barrier invetorying and barrier data collection. It is not intended for barrier passage assessment and is not meant to replace any existing barrier assessment protocols.

\* Please fill Section I and II even when no barriers found!

Send to: DFG, 830 S Street, Sacramento, CA 95814, Email: mkoller@dfg.ca.gov

| I. GENERAL                                                                                                    |                                                 |                                                |                                                            |                                                      |                |                                        |        |
|----------------------------------------------------------------------------------------------------|-------------------------------------------------|------------------------------------------------|------------------------------------------------------------|------------------------------------------------------|----------------|----------------------------------------|--------|
| Surveyor:                                                                                                    |                                                 | Date:                                          |                                                            | : /                                                  | 7              | Time: AN                               | M/PM   |
| Agency:                                                                                                    |                                                 |                                                |                                                            |                                                      |                |                                        | 0.000  |
| Weather:   □ Sunny  □ Overcast  □ Raining                                                                                            | Weather: □ Sunny □ Clear □ Conditions: □ Turbid |                                                |                                                            | Flow □ Continuous Conditions: □ Isolated pools □ Dry |                | □ Channel eros<br>□ Scour<br>□ Rip/rap | sion   |
| Water Temperature (°C):  Ambient Temperature (°C):                                                                                   |                                                 |                                                |                                                            |                                                      |                |                                        |        |
| A 1 007 (1007 100                                                                                                    | I reserve des                                   | II. LOCATIO                                    | Quad Na                                                    |                                                      |                |                                        |        |
| Latitude: Longitude:                                                                                                    |                                                 |                                                |                                                            | 200 (500)                                            |                |                                        |        |
| Stream Name:                                                                                                    |                                                 |                                                |                                                            | Tributary To:                                        |                |                                        |        |
| Barrier(s) Found?:   Yes   No                                                                                                    |                                                 |                                                |                                                            | Stream Segment Surveyed:                             |                |                                        |        |
| Bank Location (looking dov                                                                                                    | vnstream): 🗆 Left 🗆 Righ                        | it □ Both                                      | Channel Type: □ V □ U                                      |                                                      |                |                                        |        |
| Road Name:                                                                                                    |                                                 |                                                | 8                                                          | Milepost:                                            |                |                                        |        |
|                                                                                                    | Outlet 🗆 Other                                  |                                                |                                                            |                                                      |                |                                        |        |
| Photo Description/Number                                                                                                    | S:                                              | -                                              |                                                            |                                                      |                |                                        |        |
| Land Owner:                                                                                                    |                                                 |                                                | Structure Owner:                                           |                                                      |                |                                        |        |
|                                                                                                    |                                                 | III. STRUCTU                                   |                                                            |                                                      |                |                                        |        |
| Structure Type: Dive                                                                                                    |                                                 | Arizona crossir<br>Other                       | ng (ford)                                                  | Description:                                         |                |                                        |        |
| Passage Status:                                                                                                    |                                                 |                                                |                                                            |                                                      |                |                                        |        |
| i e                                                                                                    |                                                 | IV. FISH                                       |                                                            |                                                      |                |                                        |        |
| Salmonids Observed Down                                                                                                    | stream? 🗆 Yes 🗆 No                              |                                                | onids Obs                                                  | served Up                                            | pstream?       | □ Yes □ No                             |        |
|                                                                                                    |                                                 | V. DIVERSIO                                    | N.                                                         |                                                      |                |                                        |        |
| Diversion Type:   Sla                                                                                                    | int pump DFloo                                  | odgate   Oth                                   |                                                            | Pump                                                 | Running? - Y   | es 🗆 No                                |        |
| □ Vertical pump □ Ce                                                                                                    | ntrifugal pump 🗆 Sipl                           | hon                                            | Pipe Size: $\Box \le 1$ ft $\Box 1 - 2$ ft $\Box \ge 2$ ft |                                                      |                |                                        |        |
|                                                                                                    | mp other □ We                                   | ir                                             | Screened?   Yes   No                                       |                                                      |                |                                        |        |
|                                                                                                    |                                                 | VI. DAM                                        |                                                            |                                                      |                |                                        |        |
| Dam Type:                                                                                                    | 5.555                                           | □ Seasonal □ Permanent                         |                                                            |                                                      |                |                                        |        |
| □ Ro                                                                                                    | ck/cement                                       | Dam Height (                                   |                                                            | Yes                                                  | Dam Width (ft) | E                                      |        |
| 14 S78                                                                                                    | ict                                             | Passage Facili VII. CULVER                     | -                                                          | res                                                  | D No           |                                        |        |
| Culvert Type:                                                                                                    | Culvert Material:                               | Number of Barrels/Pipes:                       |                                                            |                                                      |                |                                        |        |
| □ Box                                                                                                    | □ Concrete                                      | Culvert Diameter: □≤2ft □>2ft                  |                                                            |                                                      |                |                                        |        |
| □ Circular                                                                                                    | □ Metal                                         | Culvert Height (ft): Culvert Width (ft):       |                                                            |                                                      |                |                                        |        |
| □ Open-bottom arch □ Plastic □ Pipe arch □ Log/wood                                                                                  |                                                 | Outlet Drop Height: a < 1 ft al -3 ft a > 3 ft |                                                            |                                                      |                |                                        |        |
| □ Other                                                                                                    | □ Other                                         | Weirs/Baffles                                  | ? pYe                                                      | es 🗆 N                                               | lo             |                                        |        |
| Abadoned/Unmaintained                                                                                                    |                                                 | Channel Width (ft):                            |                                                            |                                                      |                |                                        |        |
| VIII. BRIDGE                                                                                                    |                                                 |                                                |                                                            |                                                      |                |                                        | 100.00 |
| Bridge Type:   Free span                                                                                                    | ☐ Instream structure                            | □ Active                                       | □ Abando                                                   | oned                                                 | Apron?         | □ Yes □                                | □ No   |
| IX. NATURAL                                                                                                    |                                                 |                                                |                                                            |                                                      |                |                                        |        |
| Natural Barrier Type:   Waterfall   Grade   Landslide   Log jam   Other                                                              |                                                 |                                                |                                                            |                                                      |                |                                        |        |
| Waterfall Drop: □≤8 ft □>8 ft                                                                                                    |                                                 |                                                |                                                            |                                                      |                |                                        |        |
| X. ADDITIONAL NOTES                                                                                                    |                                                 |                                                |                                                            |                                                      |                |                                        |        |
| Does this sign needs treatment? What are specific treatment recommendations? (Please use other side if needed for additional notes). |                                                 |                                                |                                                            |                                                      |                |                                        |        |

| Form for providing new barrier information and updates:                      |               | Form for providing updates to the Passage Assessment Database (PAD), April 2014  Send to: Anne Elston, PAD Administrator, Anne Elston@wildlife.ca.gov                                                                                                    |  |  |  |  |  |  |
|------------------------------------------------------------------------------|---------------|----------------------------------------------------------------------------------------------------|--|--|--|--|--|--|
| was created make it clear about the information that is                      |               | I. Contact Information                                                                                                    |  |  |  |  |  |  |
|                                                                              |               | Name: Date:                                                                                                    |  |  |  |  |  |  |
| needed and wanted, and                                                       |               | Title: Phone:                                                                                                    |  |  |  |  |  |  |
| • is online on CalFish under the PAD program page.                           |               | Agency: Email:                                                                                                    |  |  |  |  |  |  |
| is offiline off call istraction the LAD program page.                        |               | II. Type of Information                                                                                                    |  |  |  |  |  |  |
| Information that is required to add a new record or update                   |               | □ New barrier □ Update                                                                                                    |  |  |  |  |  |  |
| ·                                                                            |               | III. Location                                                                                                    |  |  |  |  |  |  |
| a record is highlighted in <b>orange</b> , and other information             |               | Stream name: Tributary to:  Latitude: Datum:                                                                                                    |  |  |  |  |  |  |
| we're after to make the database more robust is                              |               | The state of the state of the s |  |  |  |  |  |  |
| highlighted in <b>yellow</b> .                                               |               | Are the coordinates accurate (i.e., taken at the barrier)?     Yes   No                                                                                                    |  |  |  |  |  |  |
|                                                                              |               | Road route/name: Milepost:                                                                                                    |  |  |  |  |  |  |
| If ownership of the land or structure is private (i.e.,                      |               | Photo(s)? □Yes □No Photo Description (e.g., looking upstream or                                                                                                    |  |  |  |  |  |  |
| individual or trust) and the name of the owner is not                        |               | downstream, before and after removal, photo of fish species upstream after removal):                                                                                                    |  |  |  |  |  |  |
| ,                                                                            |               | Land owner: Structure owner:                                                                                                    |  |  |  |  |  |  |
| known, please write " <b>private owner</b> ".                                | 5             | IV. Structure                                                                                                    |  |  |  |  |  |  |
|                                                                              | 5             | PAD ID (if known): Date Constructed: Structure Name:                                                                                                    |  |  |  |  |  |  |
| Please be as descriptive as possible and include the                         |               | Structure type: Diversion Dam Ford Utility Flood control                                                                                                    |  |  |  |  |  |  |
| following in your description of the barrier:                                |               | Screen present? crossing channel                                                                                                    |  |  |  |  |  |  |
| rono mile di promo di mile dan men                                           |               | □ Bridge □ Log jam □ Culvert □ Weir □ Tidegate □ Natural □ Culvert □ Weir □ Tidegate                                                                                                    |  |  |  |  |  |  |
| ✓ dimensions (height, width and length, or height and                        |               | What sort of natural Fish trap Gravel/borrow Grade Other                                                                                                    |  |  |  |  |  |  |
| slope);                                                                      |               | Feature?   Passage status!: □ Total □ Partial □ Temporal □ Temporal □ Temporal □ Temporal and                                                                                                    |  |  |  |  |  |  |
| ✓ pool depth and/or residual depth;                                          |               | Temporar and                                                                                                    |  |  |  |  |  |  |
|                                                                              |               | Unknown Not a barrier and partial total  Description:                                                                                                    |  |  |  |  |  |  |
| ✓ description of where measurements were taken;                              |               | Description.                                                                                                    |  |  |  |  |  |  |
| ✓ whether the habitat supports fish year round and what                      |               | Is the sea Cale was present? The Cale of Cale was fee functioning                                                                                                    |  |  |  |  |  |  |
| anadromous fish species it supports;                                         |               | Is there a fish way present? □Yes □No  Status of fish way (e.g., functioning, needs work, etc.):                                                                                                    |  |  |  |  |  |  |
|                                                                              |               | V. Survey Information                                                                                                    |  |  |  |  |  |  |
| ✓ anadromous or non-anadromous species seen in the                           |               | Was there a survey conducted for this site?  Survey date:  Protocol used:                                                                                                    |  |  |  |  |  |  |
| pool below or attempting to pass the barrier                                 |               | □Yes □No Assessed by:                                                                                                    |  |  |  |  |  |  |
| unsuccessfully or successfully;                                              |               | Fish observed downstream? □Yes □No Species: Life stage:                                                                                                    |  |  |  |  |  |  |
| <ul><li>✓ the times of year flashboard dams are in, if applicable;</li></ul> |               | Fish observed upstream? □Yes □No Species: Life stage:                                                                                                    |  |  |  |  |  |  |
| the times of year hashboard dams are in, it applied bet                      | )             | Species blocked:  Lifestage:  Direction:  Passage status:                                                                                                    |  |  |  |  |  |  |
|                                                                              |               | Was permission granted by the landowner Do you have a hard copy of landowner permission? (if yes, please                                                                                                    |  |  |  |  |  |  |
| ✓ a detailed description of the barrier remediation that                     |               | for site access?   Yes   No   Unknown   provide as attachment)   Yes   No                                                                                                    |  |  |  |  |  |  |
| occurred, if applicable;                                                     |               | VI. Treatment Status and Recommendation  Site treated?   Treatment:   Monitoring   Undergoing   Needs                                                                                                    |  |  |  |  |  |  |
| , 11 ,                                                                       |               | Site treated? Treatment: Monitoring Undergoing Needs completed? monitoring? Monitoring?                                                                                                    |  |  |  |  |  |  |
|                                                                              |               | Unknown                                                                                                    |  |  |  |  |  |  |
| ✓ a photo scale (i.e., person, stadia rod, ruler, etc.) in                   |               | Passage status after treatment <sup>2</sup> : Date treated: Implementation Estimated:                                                                                                    |  |  |  |  |  |  |
| photos of barriers;                                                          |               | Barrier removed by (Organization):  Costs (\$)  Actual:                                                                                                    |  |  |  |  |  |  |
|                                                                              |               | Needs treatment?   Yes   No Treatment recommendation:                                                                                                    |  |  |  |  |  |  |
| ✓ at least three photos looking at the barrier taken from                    |               | Operations and maintance     □Yes □No maintance     Title of operations and maintenance plan:     Date:     Operator:                                                                                                    |  |  |  |  |  |  |
| upstream, downstream, and side of the bank; and                              |               | plan?                                                                                                    |  |  |  |  |  |  |
| ✓ before and after photos of the barrier remediation, if                     |               | 10 VII. References and Attachments Reference Title: Date: Author:                                                                                                    |  |  |  |  |  |  |
| applicable.                                                                  | >             | Reference Title:   Date: Author:                                                                                                    |  |  |  |  |  |  |
| applicanie.                                                                  | $\mathcal{I}$ | Land of   Land of   Locate   Land of   Locate   Locate    |  |  |  |  |  |  |

**PAD Mapping and Review Tool** accessed via <a href="https://map.dfg.ca.gov/pad/">https://map.dfg.ca.gov/pad/</a> for adding new barriers and updating existing barriers one by one. The PAD Layer is updated quarterly (last updated in September 2013).

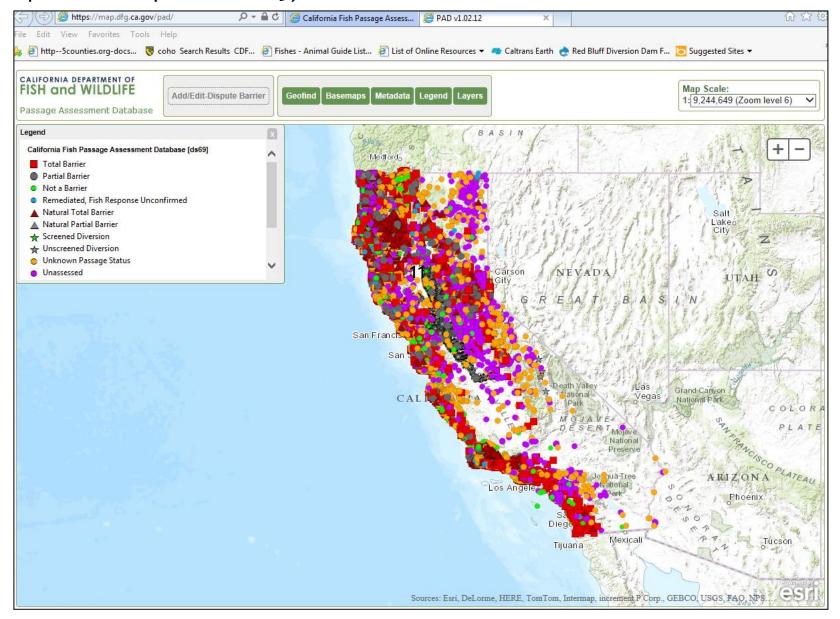

### Updating a PAD record in the Mapping and Review Tool

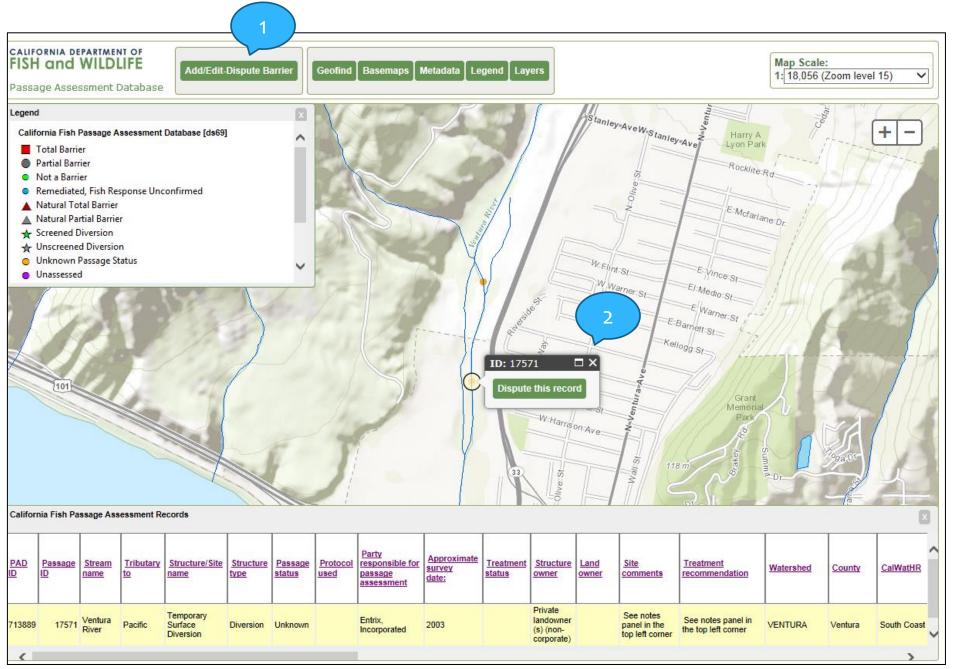

## Updating a PAD record in the Mapping and Review Tool (continued)<sup>13</sup>

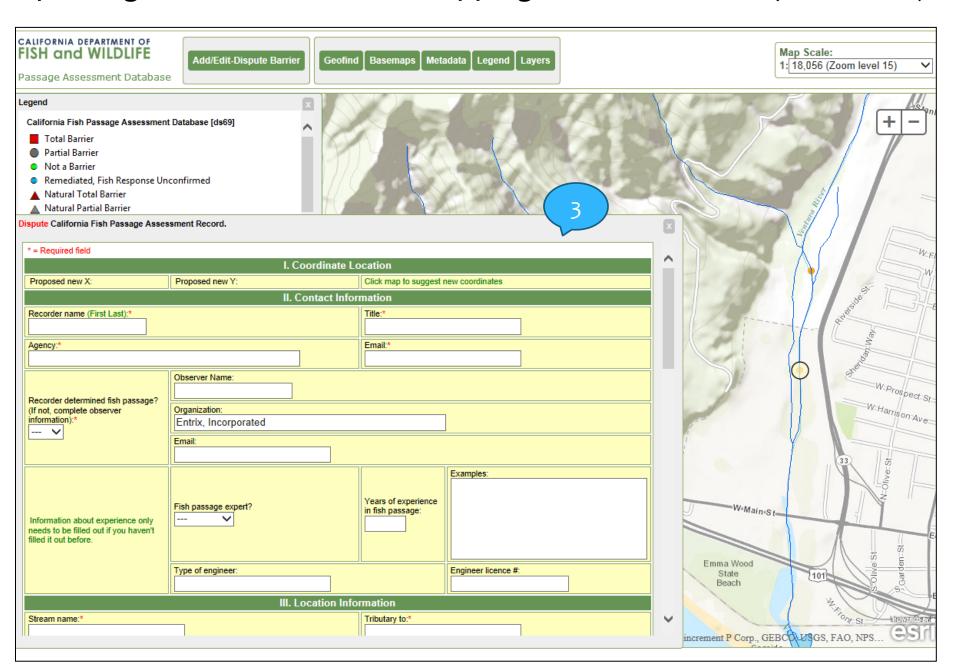

Adding a barrier in the Mapping and Review Tool

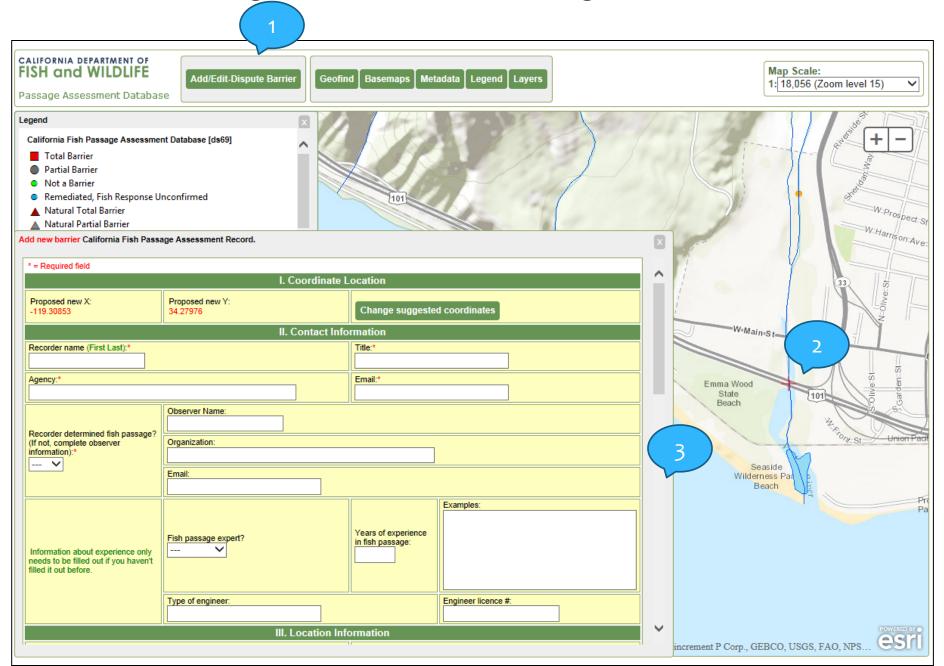

# Explanation of when and where you will see your updates and new barrier entries in the PAD.

## What happens after updates or new barrier information are submitted to the PAD?

- 1) The updates will be reviewed for completeness (passage status, location, etc.) and vetted.
- 2) If there are any additional needs, the PAD Administrator will contact the submitter for more information.
- Once the PAD Administrator is satisfied that it meets the PAD standards and that the information is complete, the Administrator will update the PAD and contact the submitter about the status of their update.

### When and where will you see your updates and new barriers in the PAD?

The day after changes are made to the PAD, they can be seen through the PAD Data Portal (query tool) in tabular form. Less frequently ( ~ quarterly), the PAD shapefile is published on CalFish and can be either downloaded or accessed via the map viewer on CalFish.

If you've submitted updates to the PAD or requested an interest in receiving news of the PAD, you will receive an email when the latest PAD layer is available through the map viewer or ready for download. The last update of the PAD shapefile was on September 2013.

Accessibility
PAD can be accessed and viewed online via www.calfish.org> PAD Program Page (http://www.calfish.org/pad).

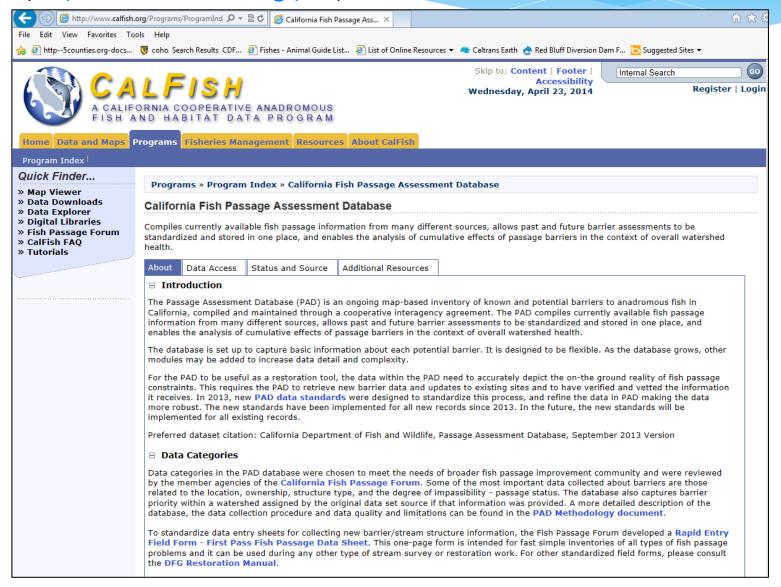

Search...

About CalFish

## CalFish Website Redesign (estimated completion date: June 1, 2014)

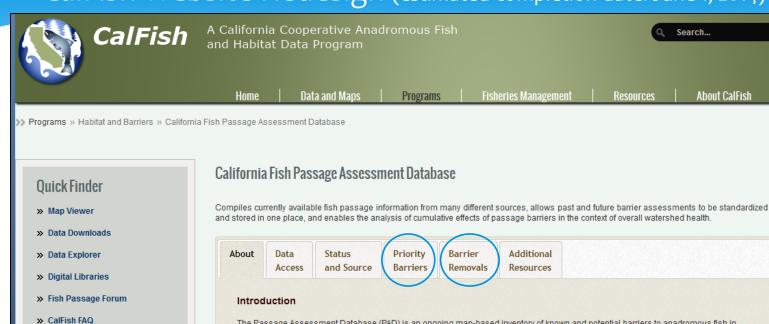

The Passage Assessment Database (PAD) is an ongoing map-based inventory of known and potential barriers to anadromous fish in California, compiled and maintained through a cooperative interagency agreement. The PAD compiles currently available fish passage information from many different sources, allows past and future barrier assessments to be standardized and stored in one place, and enables the analysis of cumulative effects of passage barriers in the context of overall watershed health.

The database is set up to capture basic information about each potential barrier. It is designed to be flexible. As the database grows, other modules may be added to increase data detail and complexity.

For the PAD to be useful as a restoration tool, the data within the PAD need to accurately depict the on-the ground reality of fish passage constraints. This requires the PAD to retrieve new barrier data and updates to existing sites and to have verified and vetted the information it receives. In 2013, new PAD data standards were designed to standardize this process, and refine the data in PAD making the data more robust. The new standards have been implemented for all new records since 2013. In the future, the new standards will be implemented for all existing records.

Preferred dataset citation: California Department of Fish and Wildlife, Passage Assessment Database, September 2013 Version

#### **Data Categories**

>> Tutorials

Data categories in the PAD database were chosen to meet the needs of broader fish passage improvement community and were reviewed by the member agencies of the California Fish Passage Forum. Some of the most important data collected about barriers are those related to the location, ownership, structure type, and the degree of impassibility - passage status. The database also captures barrier priority within a watershed assigned by the original data set source if that information was provided. A more detailed description of the database, the data collection procedure and data quality and limitations can be found in the PAD Methodology document.

To standardize data entry sheets for collecting new barrier/stream structure information, the Fish Passage Forum developed a Rapid Entry Field Form - First Pass Fish Passage Data Sheet. This one-page form is intended for fast simple inventories of all types of fish passage problems and it can be used during any other type of stream survey or restoration work. For other standardized field forms, please consult the DFG Restoration Manual.

#### Geographic Information

All PAD records are stored with geographic location information where each site is mapped and assigned latitude/longitude coordinates. Each barrier record is also indexed to the high-resolution National Hydrography Dataset (NHD) developed by LISCS at a 1:24 000 scal

## **Priority Barriers for Remediation**

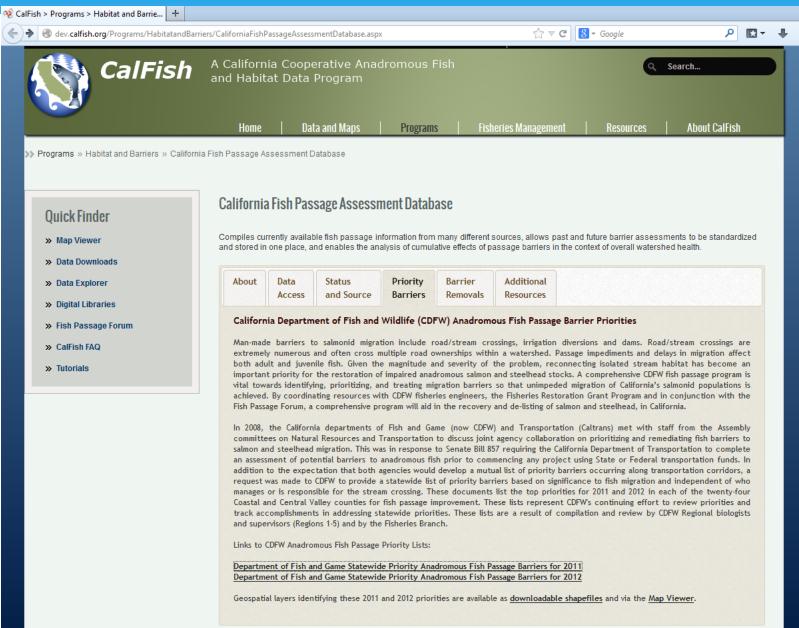

## PAD Barrier Removal Reports on CalFish PAD Program Page

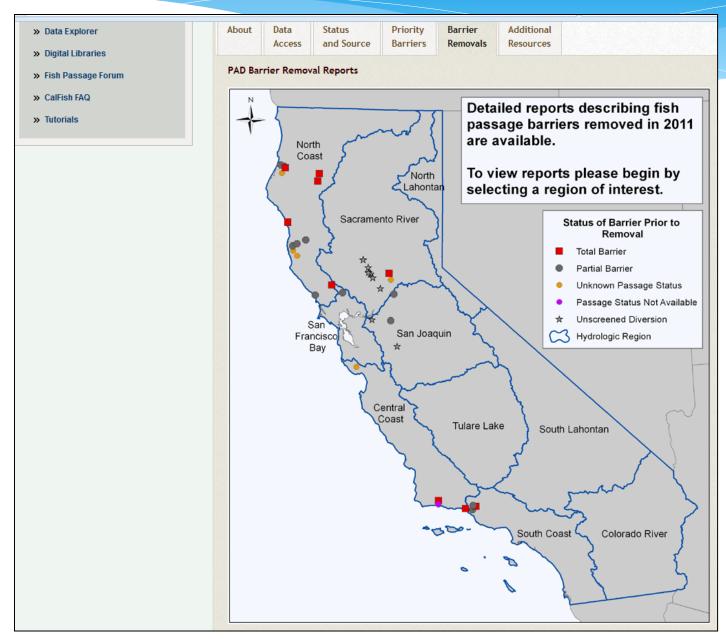

## PAD Barrier Removal Reports on CalFish PAD Program Page (continued)

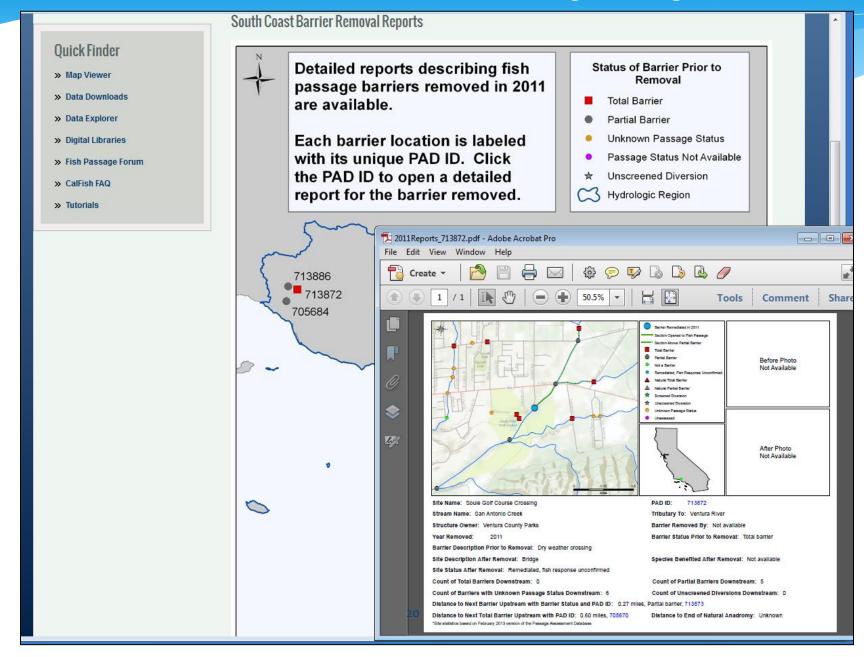

## Various ways to review and retrieve PAD data

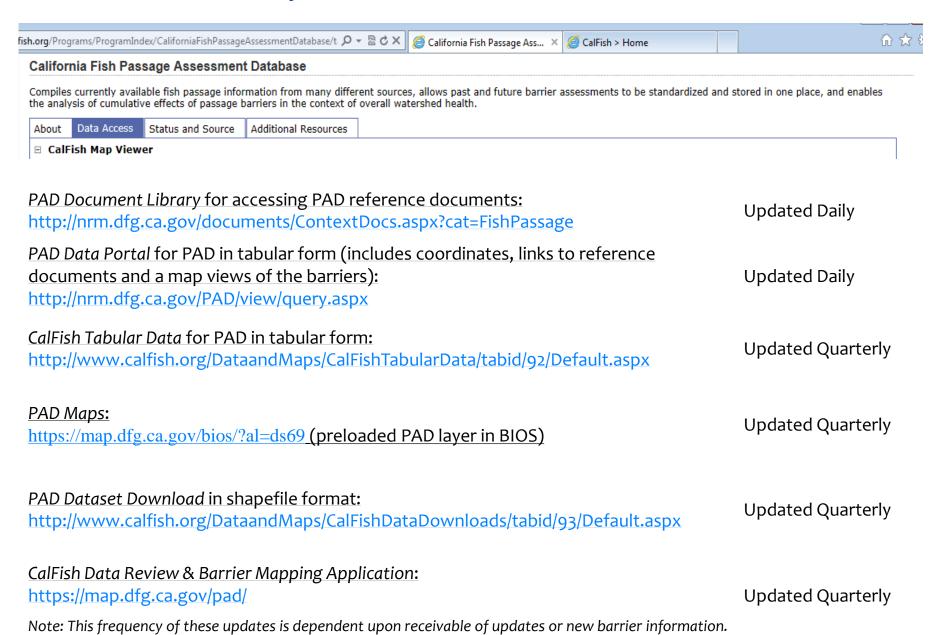

## **PAD Layer in BIOS**

Direct link to preloaded PAD Layer: https://map.dfg.ca.gov/bios/?al=ds69

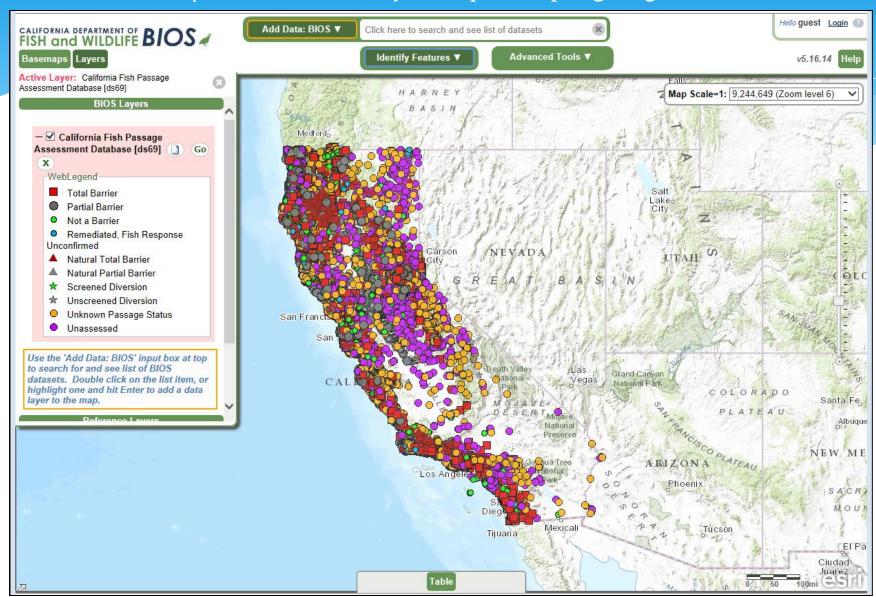

## PAD Data Portal

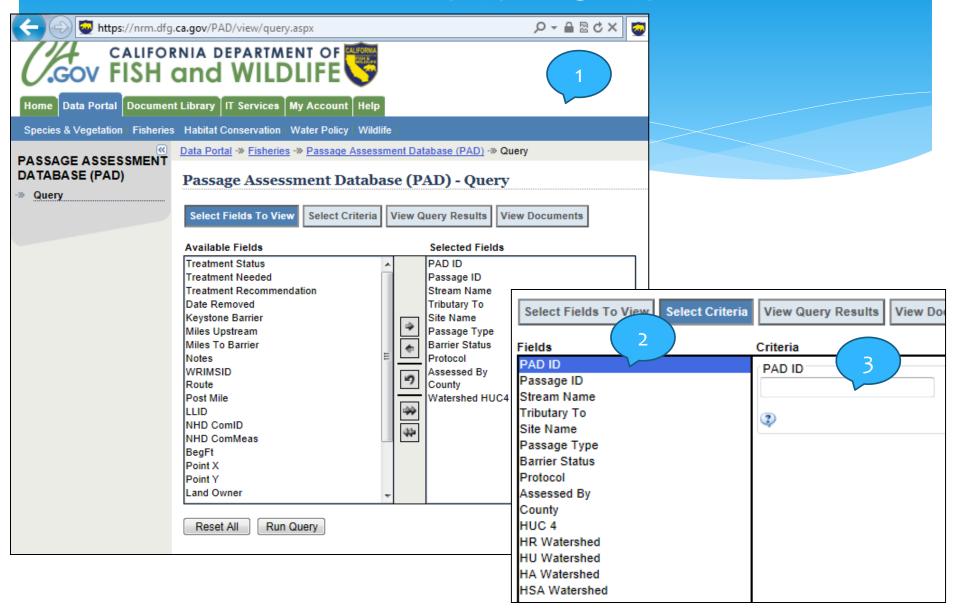

## PAD Data Portal (continued)

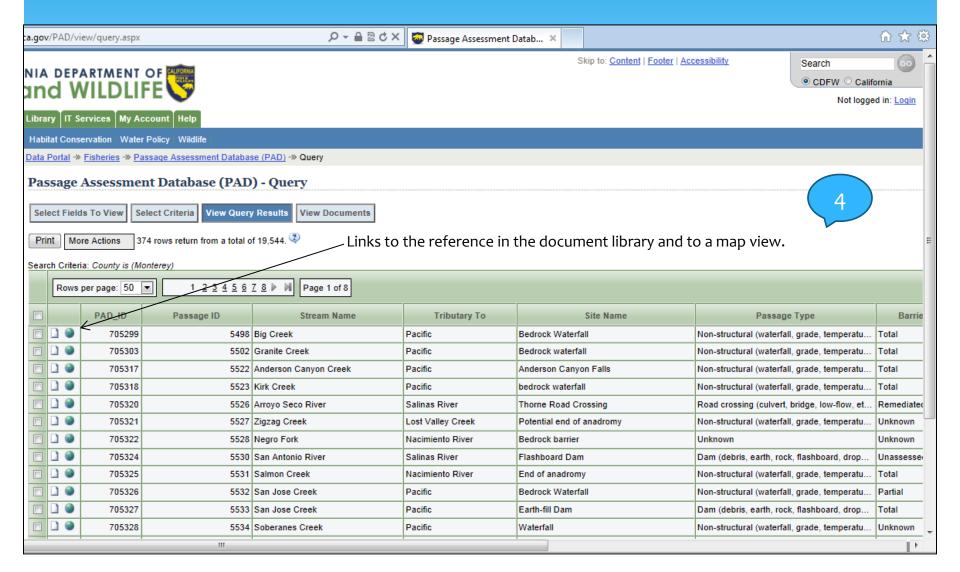

## What's new to the PAD?

### New fields tracking

- passage status prior to removal,
- group responsible for removing the barrier,
- species benefited from barrier removal,
- whether a water diversion is mobile and/or operational,
- number of structures (i.e., # of culverts under a crossing),
   and
- name of fish passage professional that determined passage status.

## What's coming to the PAD?

- 1) New field(s) to track
- Implementation costs (actual and estimated)
- CDOT districts
- 2) Clean up the PAD data including
- identifying and correcting locations,
- updating passage statuses (i.e., with barrier removal project information) and,
- getting rid of duplicate records.

## Questions and Comments

Any suggestions or comments?

How can we make submitting information to the PAD easier?

How can we make retrieving information from the PAD easier?